How To Install [Wordpress](http://afile.westpecos.com/doc.php?q=How To Install Wordpress With Cpanel X) With Cpanel X >[>>>CLICK](http://afile.westpecos.com/doc.php?q=How To Install Wordpress With Cpanel X) HERE<<<

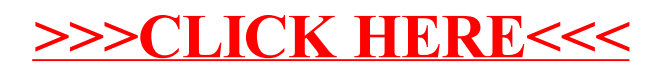